# **06.6 rldesign.PD Proportional-derivative (PD) controller design**

Thus far, our designs have been restricted to closed-loop pole locations on the original root locus. We could add integral or lag compensation for steady-state error performance and vary the gain for transient response performance. But what if we desire closed-loop poles  $p_{1,2}$  to be in a location that the root locus does not intersect? Among many possible methods to address this, we pursue the following: a **derivative compensator** with zero location  $z_c$  chosen such that the root locus intersects  $p_{1,2}$ , with form

$$
K(s-z_c), \qquad (1)
$$

where  $K \in \mathbb{R}$  is a gain. This compensator is called "derivative" because its primary effect on the overall controller's operation on the error e is a new factor of s, yielding a scaling of the term  $sE(s) = \dot{e}(t)$ .

The effect of this zero is to pull the locus toward it. Consider the simple plant of [Fig. PD.1.](#page-0-0) Suppose we would like to speed up the closed-loop response, but cannot because, no matter how much gain we use, the settling time is fixed by the vertical asymptotes. If we use a compensator zero at  $z_c$ , we can pull the locus leftward, as shown in [Fig. PD.2.](#page-1-0) Varying  $z_c$ from  $-\infty$  to 0, we see that any location left of  $-2$ can be intersected. In fact, if we consider both positive and negative gains for this example, we can place a desired closed-loop pole at any location in the complex plane!

A way to approach designing a controller for a plant G with a derivative compensator C is to consider the compensator zero's effect on the phase criterion, which must always be satisfied

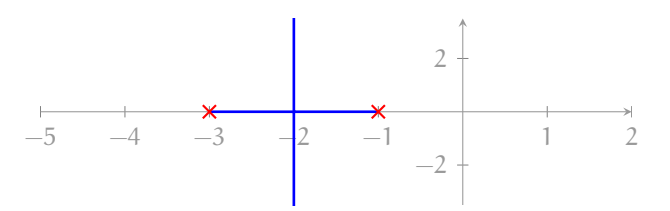

<span id="page-0-0"></span>**Figure PD.1:** root locus for a simple plant with two poles.

<span id="page-1-0"></span>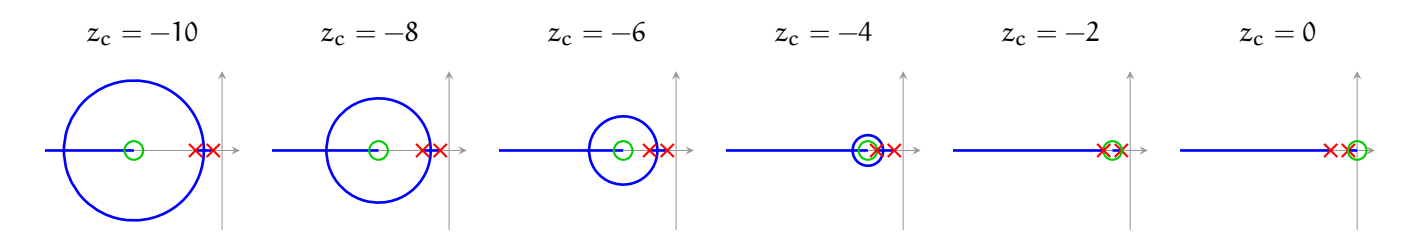

Figure PD.2: root locus (blue) for plant with poles (red) compensated with a zero (green) at  $z_c$ . Note that varying  $z_c$  yields root loci that can intersect any point in the complex plane if negative gains are considered. An animation corresponding to this figure can be found at [https://youtu.be/VZbT\\_2bT2xU](https://youtu.be/VZbT_2bT2xU).

at points on the root locus:

$$
\angle(G(s)C(s)) = \pi.
$$
 (2)

In order for a desired point  $s = \psi$  to be on the root locus, then, $3$ 

<span id="page-1-1"></span>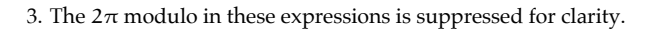

Let this angle ∠(ψ − zc), called the **compensator angle**, be given the symbol

$$
\theta_c \equiv \angle(\psi - z_c). \tag{3}
$$

Then

$$
z_{c} = \text{Re}(\psi) - \text{Im}(\psi) / \tan \theta_{c} \quad (\theta_{c} \in [-\pi, \pi]), \tag{4}
$$

where we have limited the application of this result to  $\theta_c \in [-\pi, \pi]$  because a single zero can contribute angles in this interval only. $4.5$  $4.5$  This result is to be used in the design procedure that follows. It can be understood geometrically as the position of  $z_c$  such that the angle of the vector with tail at  $z_c$  and head at  $\psi$  is  $\theta_c$ .

## Design procedure

The following procedure provides a starting-point for proportional-derivative <span id="page-1-4"></span><span id="page-1-2"></span>4. See [Lec. 06.10 rldesign.multd](#page--1-0) for how to handle required angle compensations beyond  $\pm \pi$ .

<span id="page-1-3"></span>5. Note that  $\theta_c \in [-\pi, 0)$  is possible only when Im  $\psi < 0$  and  $\theta_c \in (0, \pi]$  is possible only when Im  $\psi > 0$ .

controller design. Let's assume the transient response specification is such that we desire a closed-loop pole to be located at  $s = \psi$ .

- 1. Design a proportional controller to meet transient response requirements by choosing the gain  $K_1$  for the dominant closed-loop poles to be as close as possible to ψ.
- 2. Include a cascade derivative compensator of the form

$$
K_2(s-z_c),\t\t(5)
$$

where, initially,  $K_2 = 1$  and  $z_c$  is a real zero that satisfies [Eq. 4.](#page-1-4) For convenience, we repeat the two key formulas:

$$
\begin{aligned} \theta_c&=\pi-\angle G(\psi)\quad\text{and}\\ z_c&=\mathrm{Re}(\psi)-\mathrm{Im}(\psi)/\tan\theta_c\quad(\theta_c\in[-\pi,\pi]). \end{aligned}
$$

- 3. Use a new root locus to tune the gain  $K_2$ such that a closed-loop pole is at  $\psi$ .
- 4. Construct the closed-loop transfer function with the controller

$$
K_1K_2(s-z_c). \t\t(6)
$$

5. Simulate the time response to see if it meets specifications. Tune.

## A design example

Let a system have plant transfer function

$$
\frac{1}{(s+2)(s+6)(s+11)}.\t(7)
$$

Design a PD controller such that the closed-loop settling time is about 0.8 seconds and the overshoot is about 15%.

#### *Determining* ψ

We use Matlab for the design. $6$  First, we must determine what the specified transient response

<span id="page-2-0"></span>6. See [ricopic.one/control/source/pd\\_controller\\_design\\_example.m](http://ricopic.one/control/source/pd_controller_design_example.m) for the source.

criteria imply for the locations of our closed-loop poles. Let one of these desired pole locations be called ψ. The transient response performance criteria are as follows.

Ts = .8; *% sec ... spec settling time* OS = 15; *% percent ... spec overshoot*

The second-order approximation from [Chapter 03 trans](#page--1-0) tells us that the settling time specification implies a specific  $\text{Re}(\psi)$  and the overshoot a specific angle ∠ψ. The real part is found from the expressions

$$
T_s = \frac{4}{\zeta \omega_n} \quad \text{and} \quad \text{Re}(\psi) = -\zeta \omega_n \Rightarrow \qquad (8)
$$

$$
\text{Re}(\psi) = -\frac{4}{T_s}.
$$
 (9)

The angle is found via the equations

$$
\zeta = \frac{-\ln(\% \text{OS}/100)}{\sqrt{\pi^2 + \ln^2(\% \text{OS}/100)}},\tag{10}
$$
  

$$
\tan(\angle \psi) = \frac{\sqrt{1 - \zeta^2}}{\zeta}, \text{ and } \tan(\angle \psi) = -\operatorname{Im}(\psi)/\operatorname{Re}(\psi).
$$

A remarkably simple expression results:

$$
Im(\psi) = -Re(\psi) \frac{\sqrt{1 - \zeta^2}}{\zeta}
$$
 (12a)

$$
\operatorname{Im}(\psi) = -\operatorname{Re}(\psi)\frac{\pi}{\ln(100/\%OS)}.\tag{12b}
$$

So, in the final analysis, the desired pole location  $ψ$  (assuming the second-order approximation is valid) is given by the expression

$$
\psi = -\frac{4}{T_s} \left( 1 - j \frac{\pi}{\ln(100/\%OS)} \right). \tag{13}
$$

This formula holds beyond the scope of this problem. We define it as an anonymous function.

```
psi_fun = @(Ts, p0S) -4/Ts*(1-1j*pi/log(100/p0S));psi = psi_fun(Ts,OS);
disp(sprintf('psi = \sqrt[6]{0.3g} + j\sqrt[6]{0.3g}', real(psi), imag(psi)))
```
psi = -5 + j 8.28

<span id="page-4-0"></span>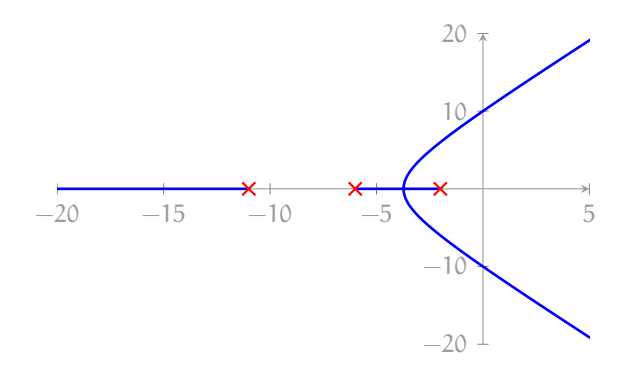

**Figure PD.3:** root locus without compensation.

### *P control*

We design a proportional controller that gets us as close as possible to  $\psi$ . The root locus is shown in [Figure PD.3.](#page-4-0)

```
G = zpk([], [-2, -6, -11], 1);figure
rlocus(G)
```
Although we cannot get close to  $\psi$  on the root locus, we can at least meet our %OS specification by choosing a gain of about

$$
K_1 = 240. \tag{14}
$$

Let's construct the compensator and corresponding closed-loop transfer function G<sub>P</sub> for gain control.

 $K1 = 240;$  $G_P$  = feedback(K1\*G,1);

*Derivative compensation*

Now, we use cascade derivative compensation with compensator

$$
K_2(s-z_c). \t\t(15)
$$

For now, we set  $K_2 = 1$ . From [Equation 4,](#page-1-4) we compute the compensator zero

 $z_c = \text{Re}(\psi) - |\text{Im}(\psi)| / \tan \theta_c$  and  $\theta_c = \pi - \angle G(\psi)$ .

<span id="page-5-0"></span>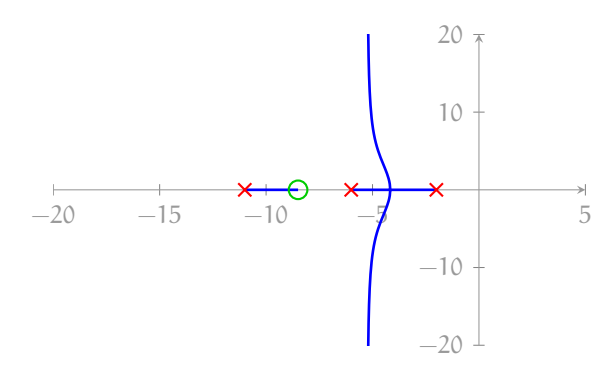

**Figure PD.4:** root locus with compensation.

```
theta_c = pi - angle(evalfr(G,psi));
z_c = \text{real}(\text{psi}) - \text{abs}(\text{imag}(\text{psi}))/\text{tan}(\text{theta}_c);disp(sprintf('theta_c = %0.3g deg',rad2deg(theta_c)))
disp(sprintf('z_c = \%0.3g',z_c))
```

```
theta_c = 67.1 deg
z_{c} = -8.5
```
Let's construct the compensator sans tuned gain  $K_2$  and tune it up using another root locus.

```
C_ssans = zpk(z_c,[],1);
figure
rlocus(K1*C_sans*G)
```
The resulting root locus of [Figure PD.4](#page-5-0) intersects ψ! (I mean, we knew it would, but we had our doubts.) The corresponding gain is, from [Equation 2](#page--1-1) (or we could use the data cursor),

$$
K_2 = \frac{1}{\left| (\psi - z_c)G(\psi) \right|}.
$$
 (16)

Let's compute it, the controller  $C_{PD}$ , and the closed-loop transfer function  $G_{PD}$ .

```
K2 = 1/abs(evalfr(K1*C_sans*G,psi));
C = K1*K2*C_sans;G_PD = feedback(C*G, 1);
```
## *Simulate*

Our placement of the  $\psi$  depended on the second-order approximation's accuracy, which

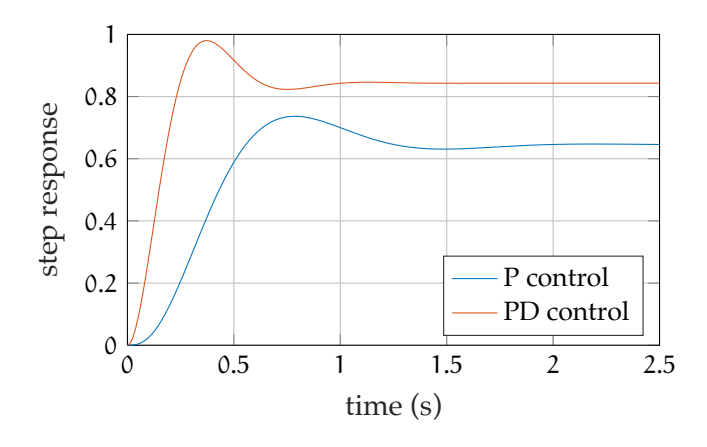

**Figure PD.5:** step responses for proportional and proportional-derivative controllers.

in this case is questionable, due to the proximity of a third closed-loop pole. In any case, we simulate the step response to test the efficacy of the PD controller design and to compare it with the P controller.

```
t_a = linspace(0,2.5,200); % s ... sim time
y_P = step(G_P,t_a); % P controlled step response
y_PD = step(G_PD,t_a); % PD controlled step response
```

```
figure
plot(t_a,y_P);
hold on;
plot(t_a,y_PD);
xlabel('time (s)');
ylabel('step response');
grid on
legend('P control','PD control','location','southeast');
```
The responses, shown in [Figure PLag.3,](#page--1-2) suggest the PD controller is at least close to meeting the transient specifications. It is a happy accident that the steady-state error also improved; derivative compensation does not always do this. Let's use stepinfo to compute more accurate transient response characteristics of the PD-controlled system.

```
si_PD = stepinfo(y_PD, t_a);disp(sprintf('settling time: %0.3g',si_PD.SettlingTime))
disp(sprintf('percent overshoot: %0.3g', si_PD.Overshoot))
```
settling time: 0.82 percent overshoot: 16.2

This is quite close to the specification. If desired, the gain  $K_2$  and the zero location  $z_c$  could be tuned, iteratively.